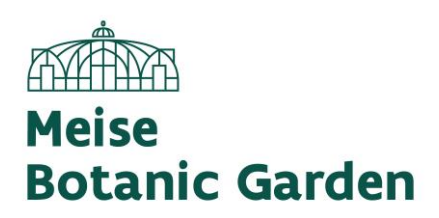

## **Terms of use**

The use of the website of Meise Botanic Garden is subject to the following general terms and conditions. You must read them carefully and accept the general conditions without any reservation.

## **Protection of personal data**

The Flemish government attaches a great deal of importance to the right of privacy. Most information on or through the portal is available without having to provide personal data. In certain cases however, personal information can be demanded. In that case the data will be treated in compliance with the General Data Protection Regulation. The Flemish government gives the following guarantees:

- Your personal data are only collected and processed to provide you the requested information or the desired online service.
- The processing of your personal data remains limited to the objective pursued.
- Your personal data will not be disclosed to third parties nor used for direct marketing purposes.

You shall at any time have access to your personal data in order to verify the accuracy. It is also possible to have inaccuracies relating to your personal data corrected. Please contact the webmaster of the portal or send an email to [dpo@plantentuinmeise.be.](javascript:void(location.href=)

The Flemish government implements the best possible security measures in order to prevent third parties misusing your personal data.

The website uses so-called 'cookies', small data files automatically stored on the hard disc of your computer. This information is returned to the webmaster of the site at each visit and facilitates easier, faster and more efficient access to the site and the navigation.

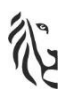

Meise Botanic Garden Nieuwelaan 38 1860 Meise – België